Игра по русскому языку для 2 класса Копытцева Елена Петровна, учитель начальных классов МОУ Лицей №5 Г.Железногорск

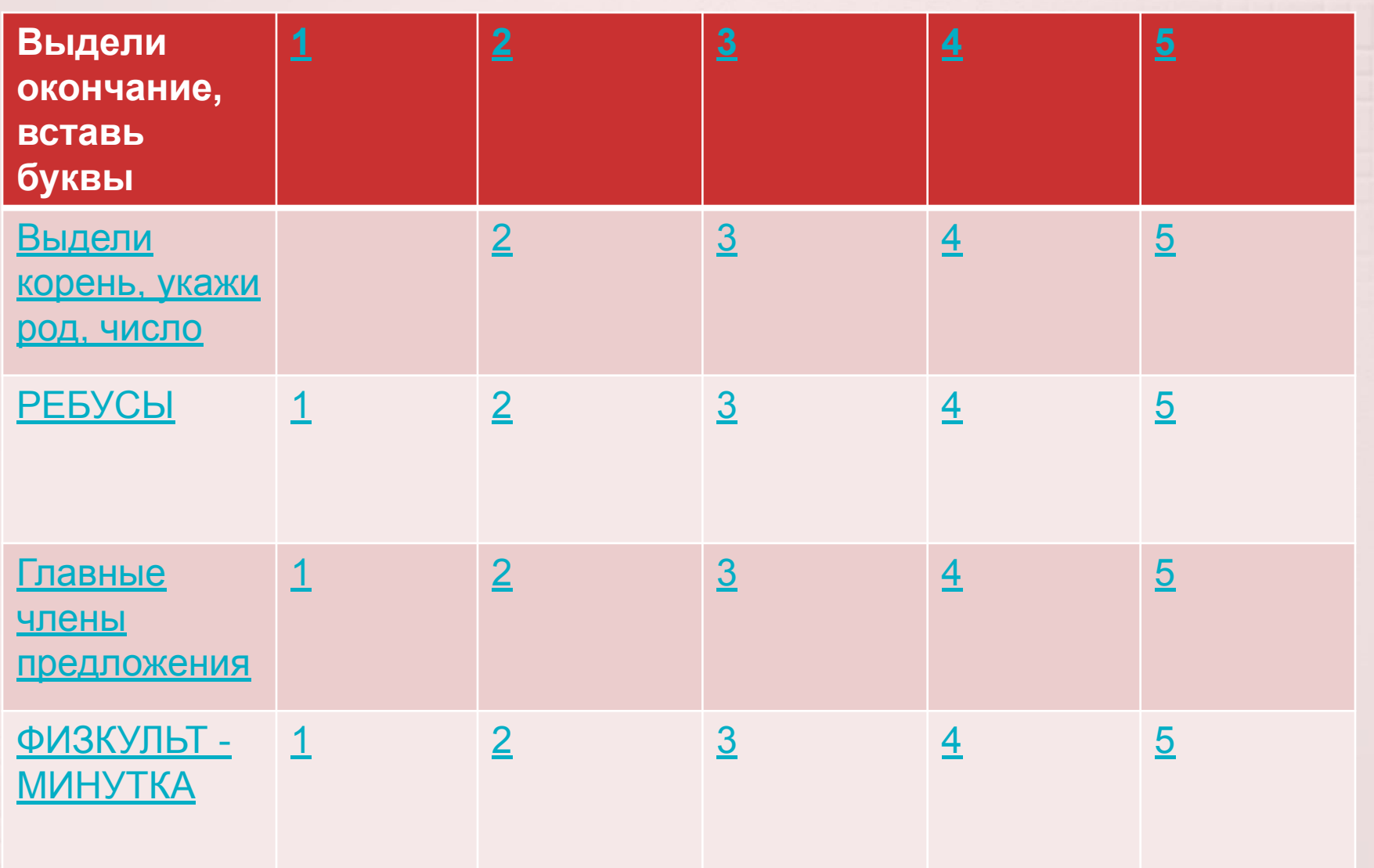

#### ⌘ **Запиши слова и выдели основу и окончание**

# ⌘ Парта , кино , шкафы , эскимо , руку.

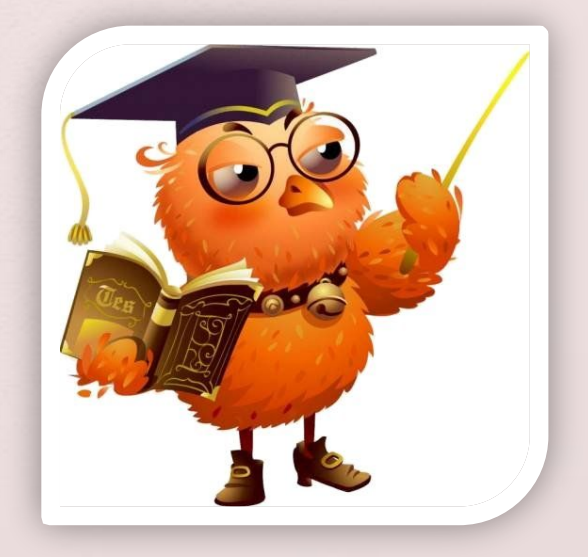

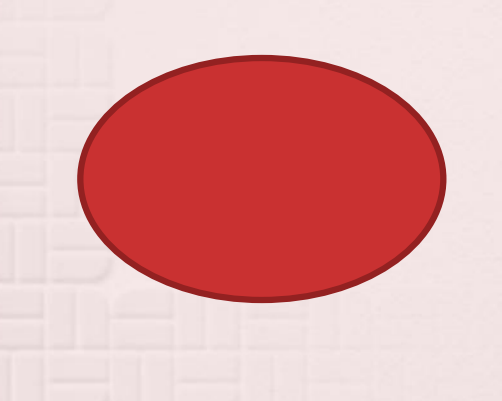

### ⌘ **Выдели в словах окончания:**

⌘ *Домой, утром, стена, ногами, о работе, школой, стрелка, лисица, в лесу, за обедом, светлое, красоту, речной, трава, большой, в стране, весной, на горке, на стене, друзьями.*

### ⌘ Выдели окончание в словах

- ⌘ Гора, горы, воду, вода, машина,
- ⌘ машины, волку, волка, кошке, кошка

# • Зета, алф вит, бере, гру да, арбу дадр с, быстр, б\_лет, вет\_р, \* вдру , гор д, б рёза, бр слет, г рош на, в р бей, м л ко, **\* В рона, в р тник.**

## **Выдели в словах корень:**

- ⌘*Новый, новенький, обновка, обновить.*
- ⌘*Крик, крикнуть, крикливый.*
- $\mathcal{L}$ *Волны, волнение, волноваться, волнистый.*
- ⌘*Плясать, пляска, плясунья, перепляс.*
- $\mathcal{H}$ *Борозда, бороздка, бороздить.*
- $\mathcal{L}$ *Садовник, садовый, садик, посадка.*
- ⌘ *Гора, горный, гористая.*

Определи род.  $\boldsymbol{\mathcal{E}}$ 

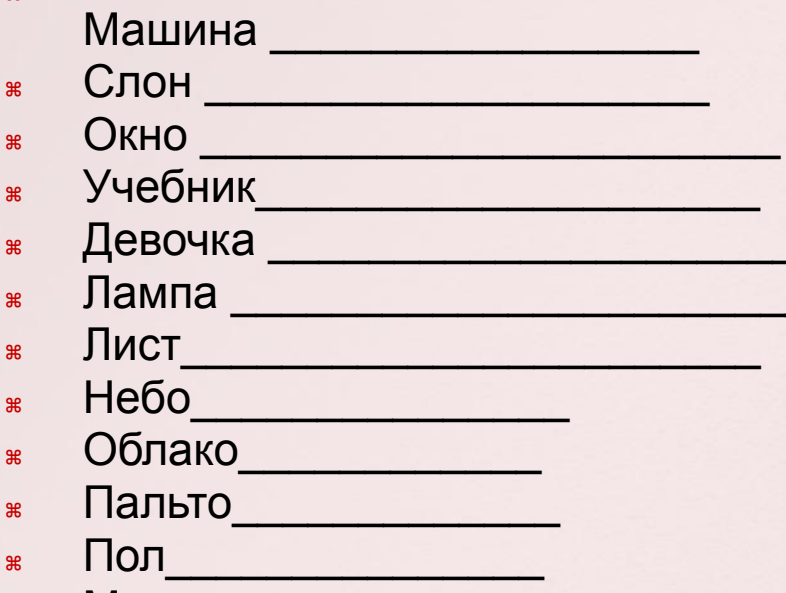

Медведь \_\_\_\_  $\mathbf{R}$ 

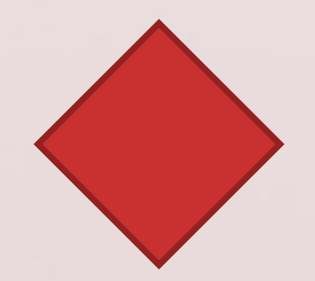

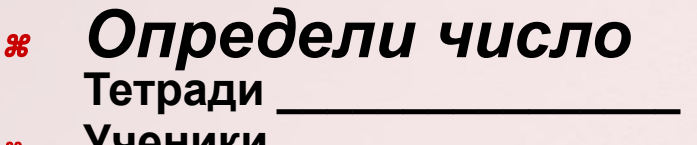

- ⌘ **Ученики \_\_\_\_\_\_\_\_\_\_\_\_\_\_\_\_\_\_**
- ⌘ **Карандаши\_\_\_\_\_\_\_\_**
- ⌘ **Туча\_\_\_\_\_\_\_\_\_\_\_\_\_\_\_**
- ⌘ **Линейка\_\_\_\_\_\_\_\_\_\_\_\_**
- ⌘ **Стол\_\_\_\_\_\_\_\_\_\_\_\_\_\_\_**
- ⌘ **Стулья\_\_\_\_\_\_\_\_\_\_\_\_\_**
- ⌘ **Грибы\_\_\_\_\_\_\_\_\_\_\_\_\_\_**
- ⌘ **Растения\_\_\_\_\_\_\_\_\_\_\_**
- ⌘ **Мир\_\_\_\_\_\_\_\_\_\_\_\_\_\_\_\_**
- ⌘ **Село\_\_\_\_\_\_\_\_\_\_\_\_\_\_\_**
- ⌘ **Животные\_\_\_\_\_\_\_\_\_\_**

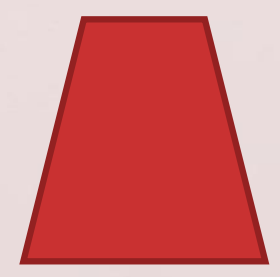

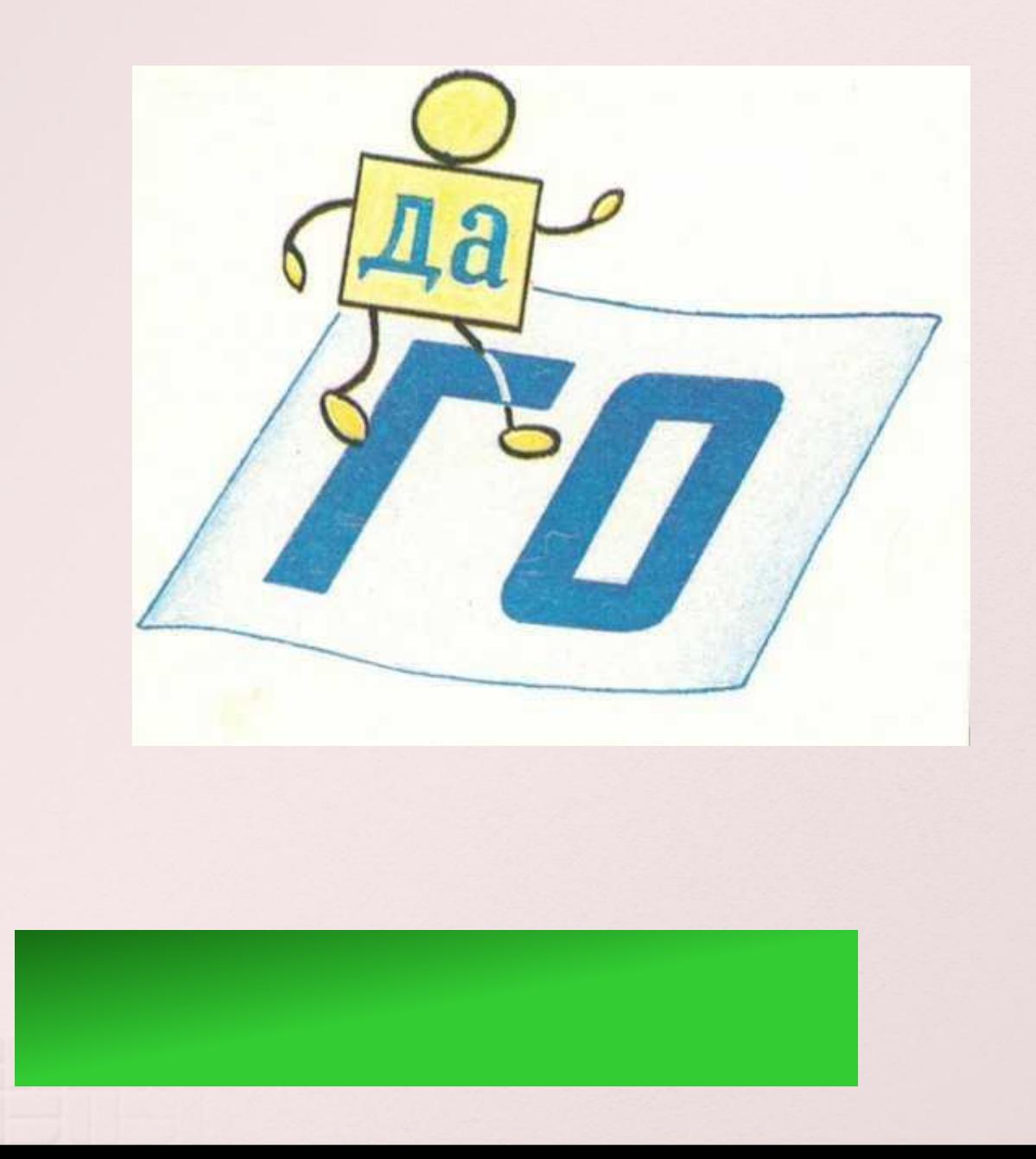

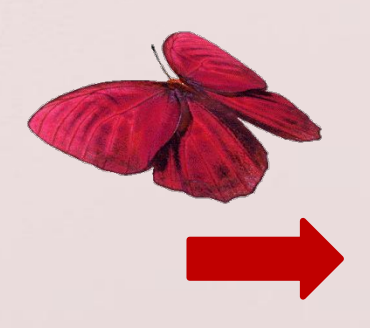

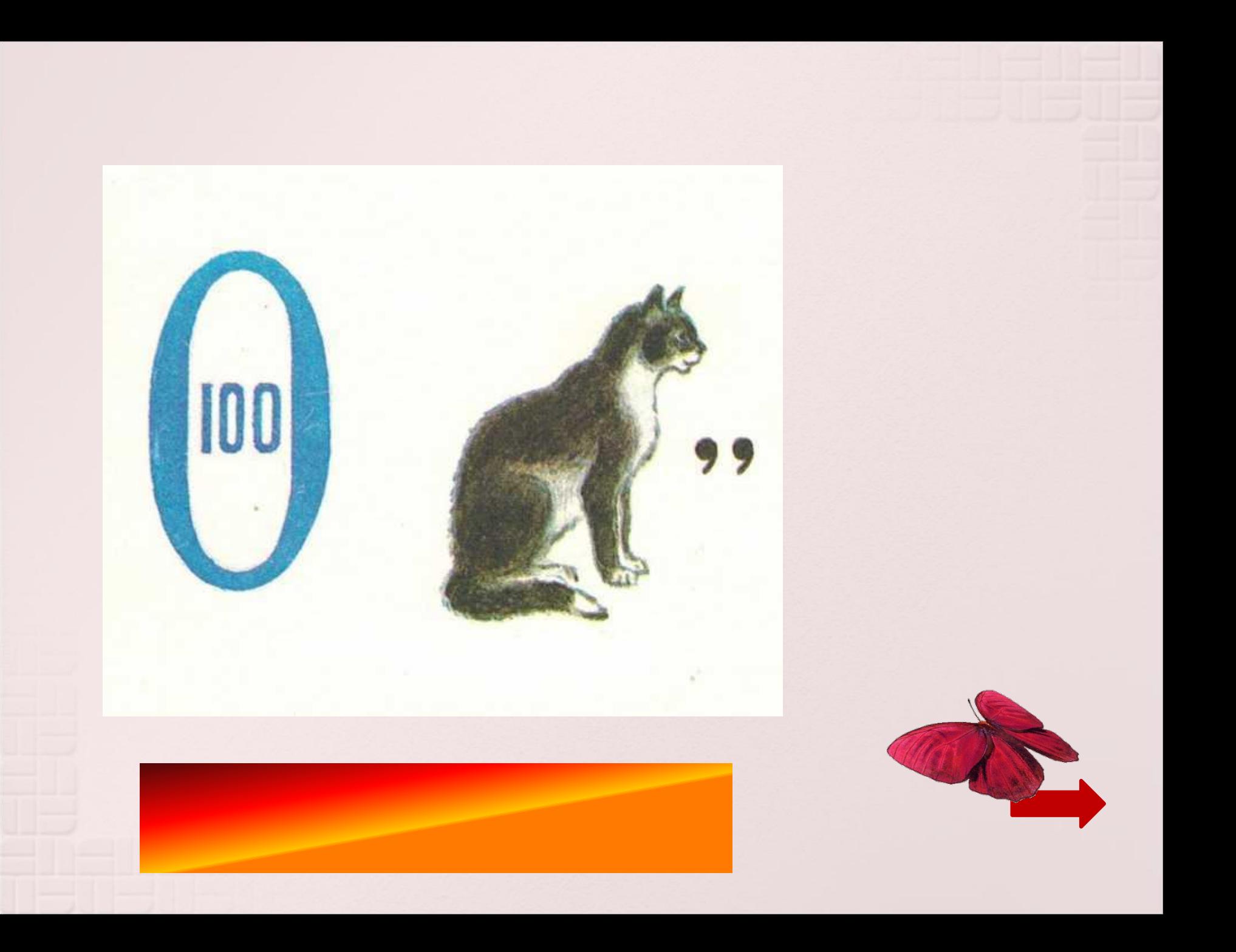

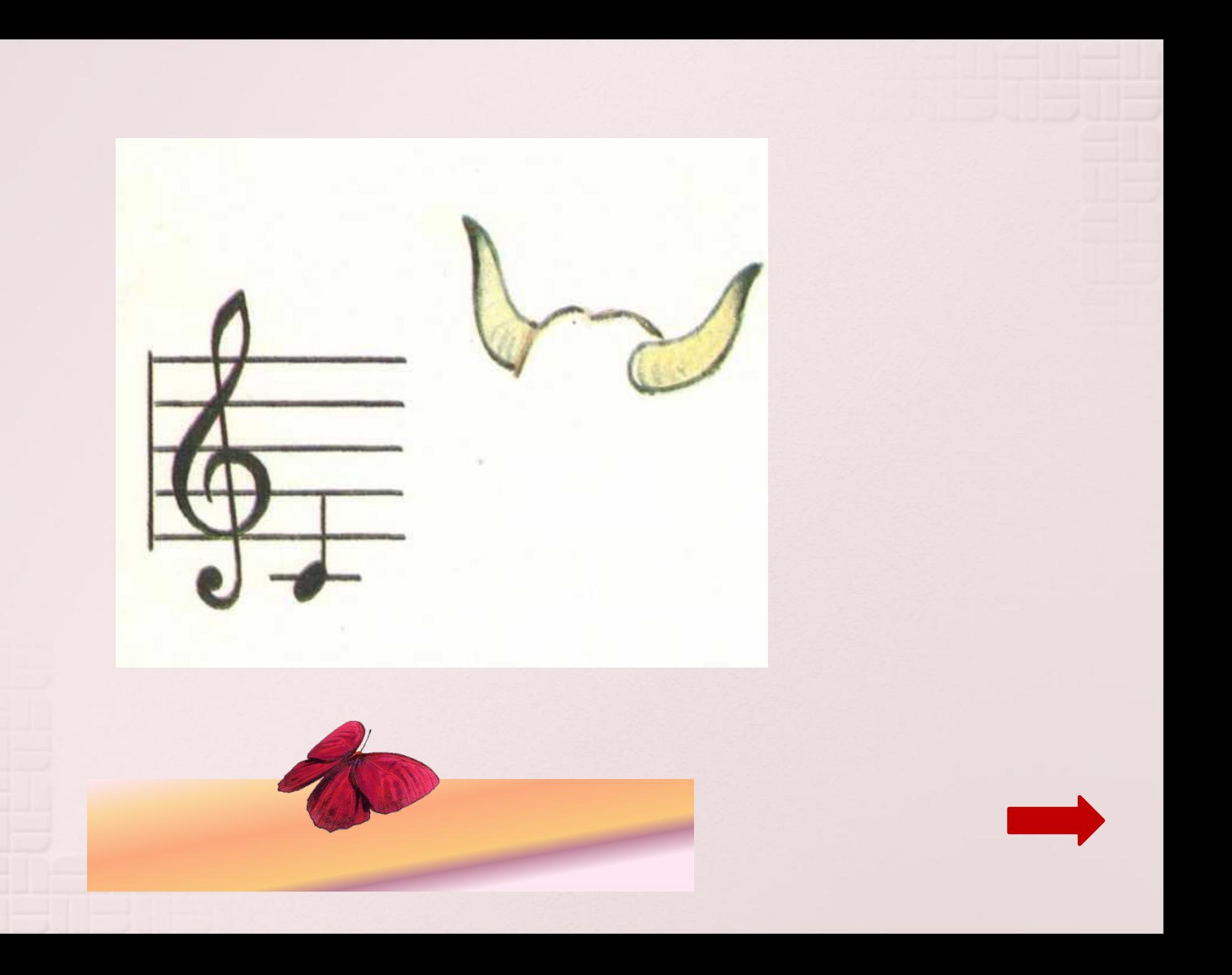

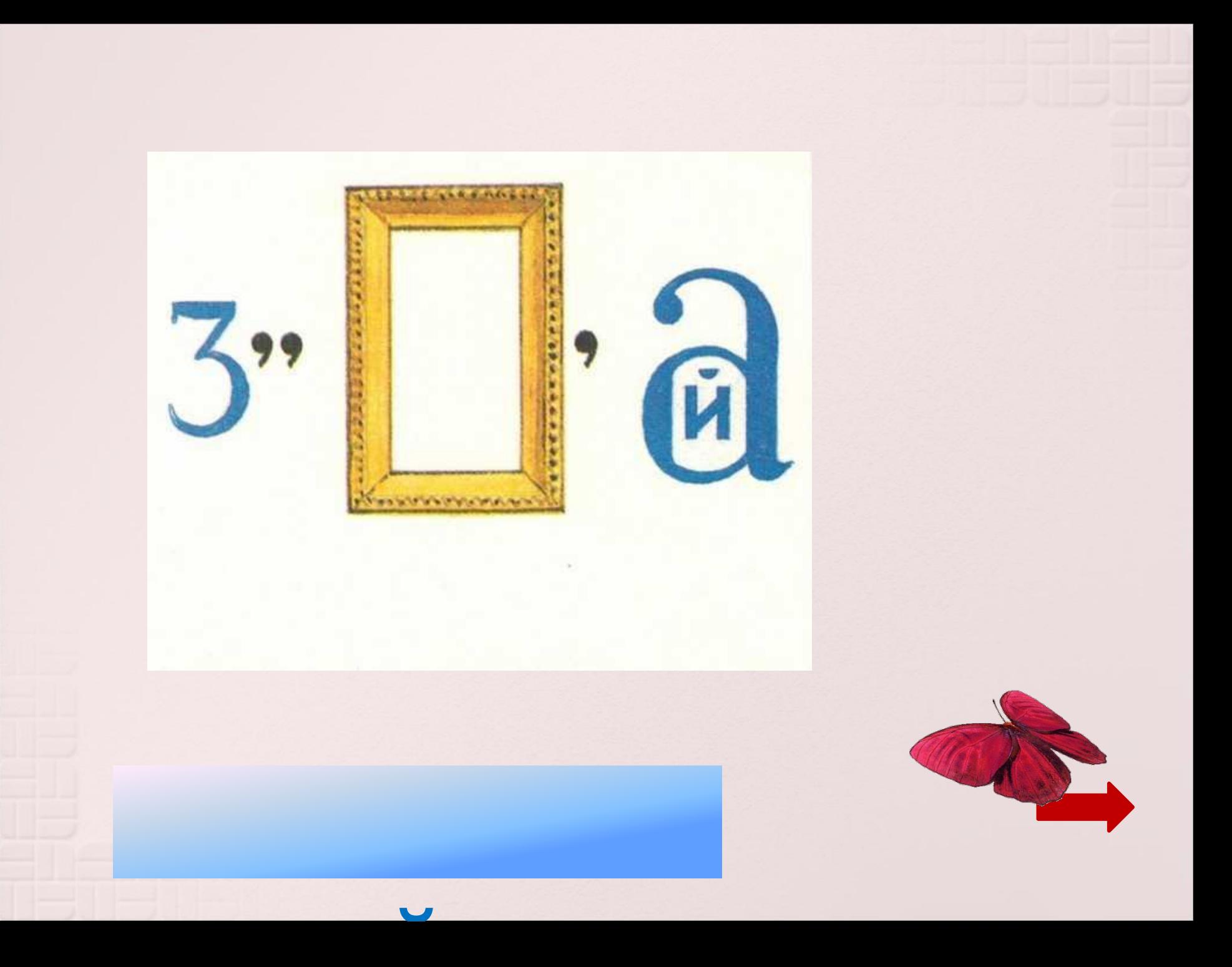

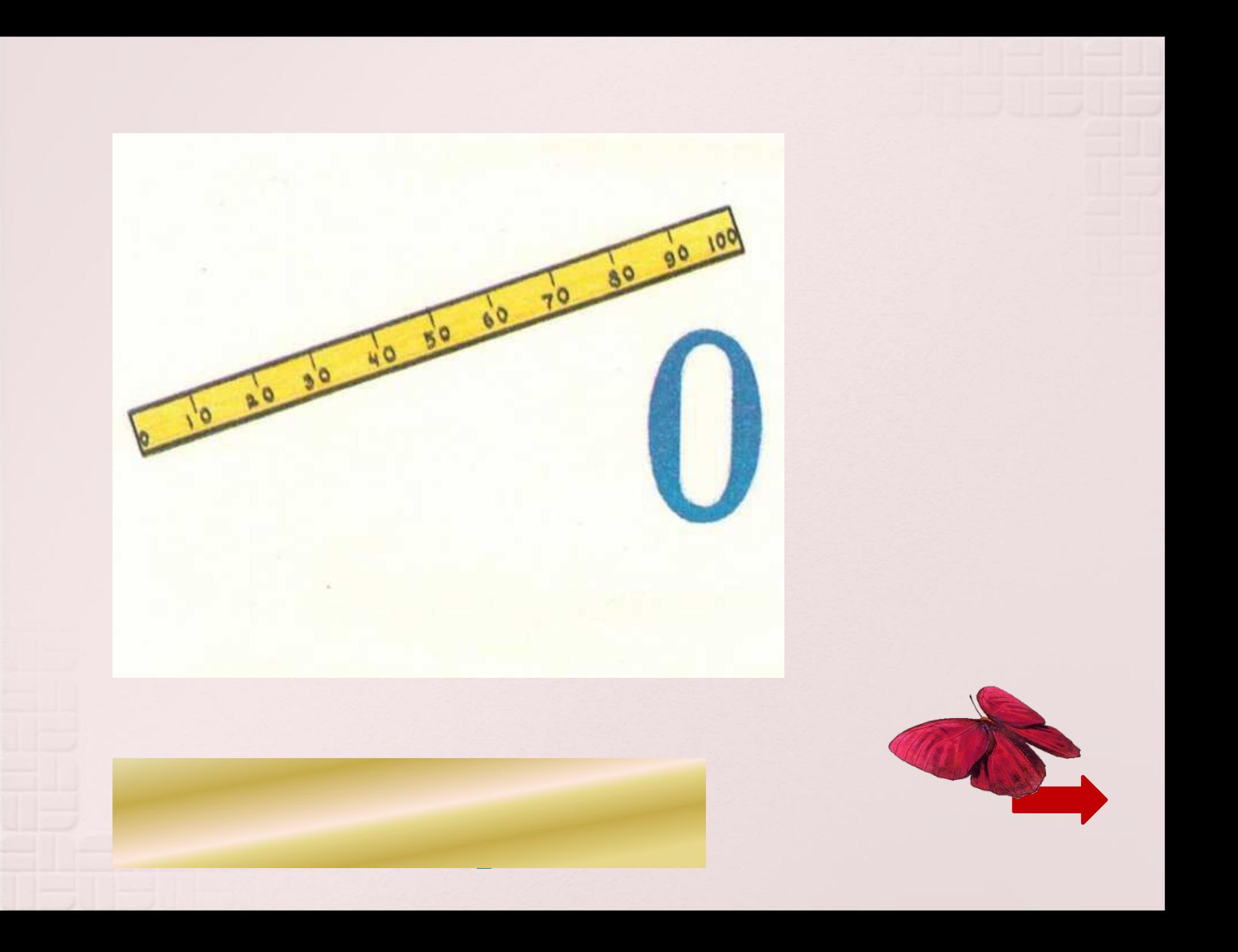

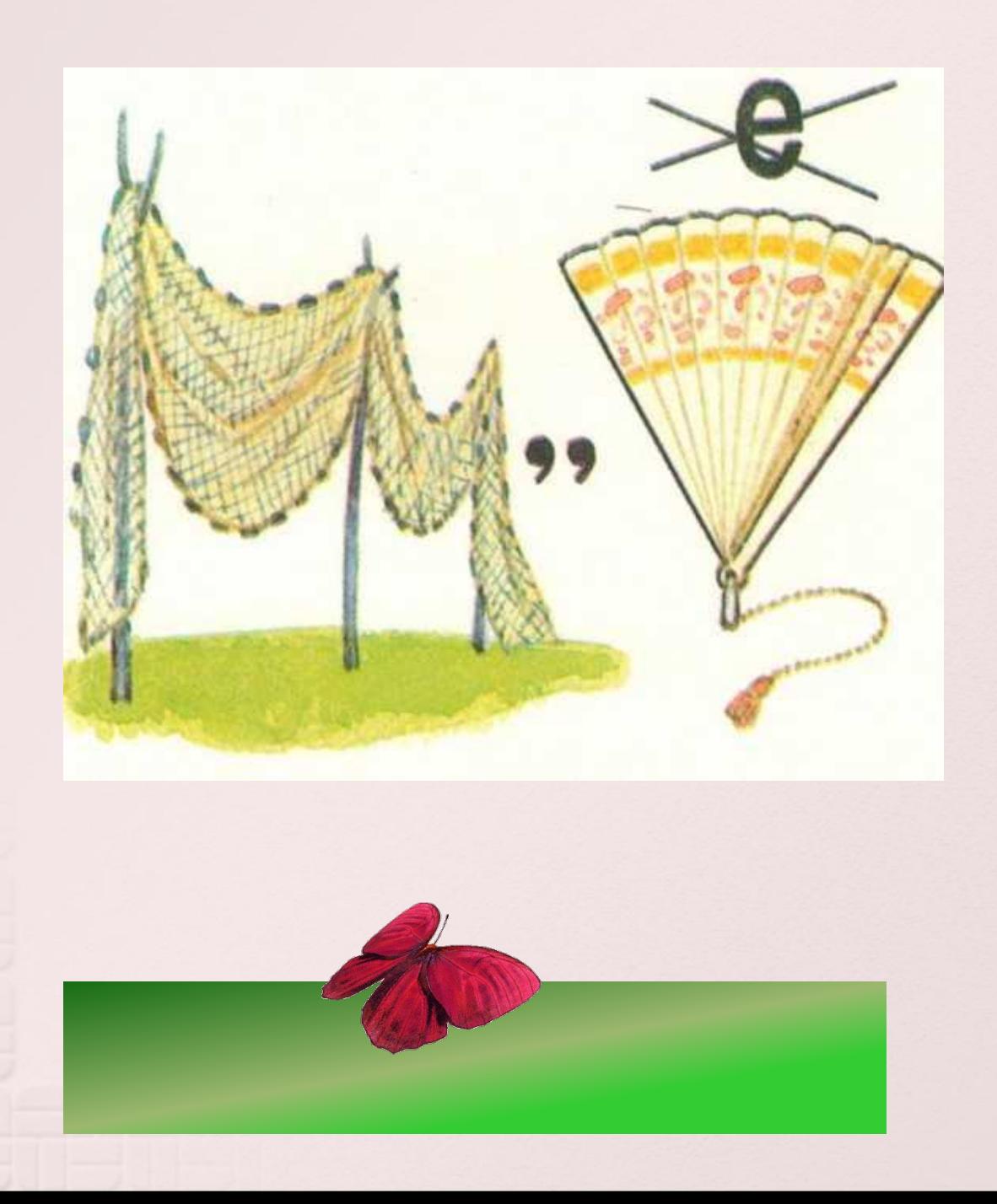

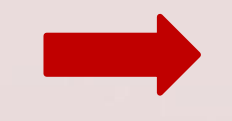

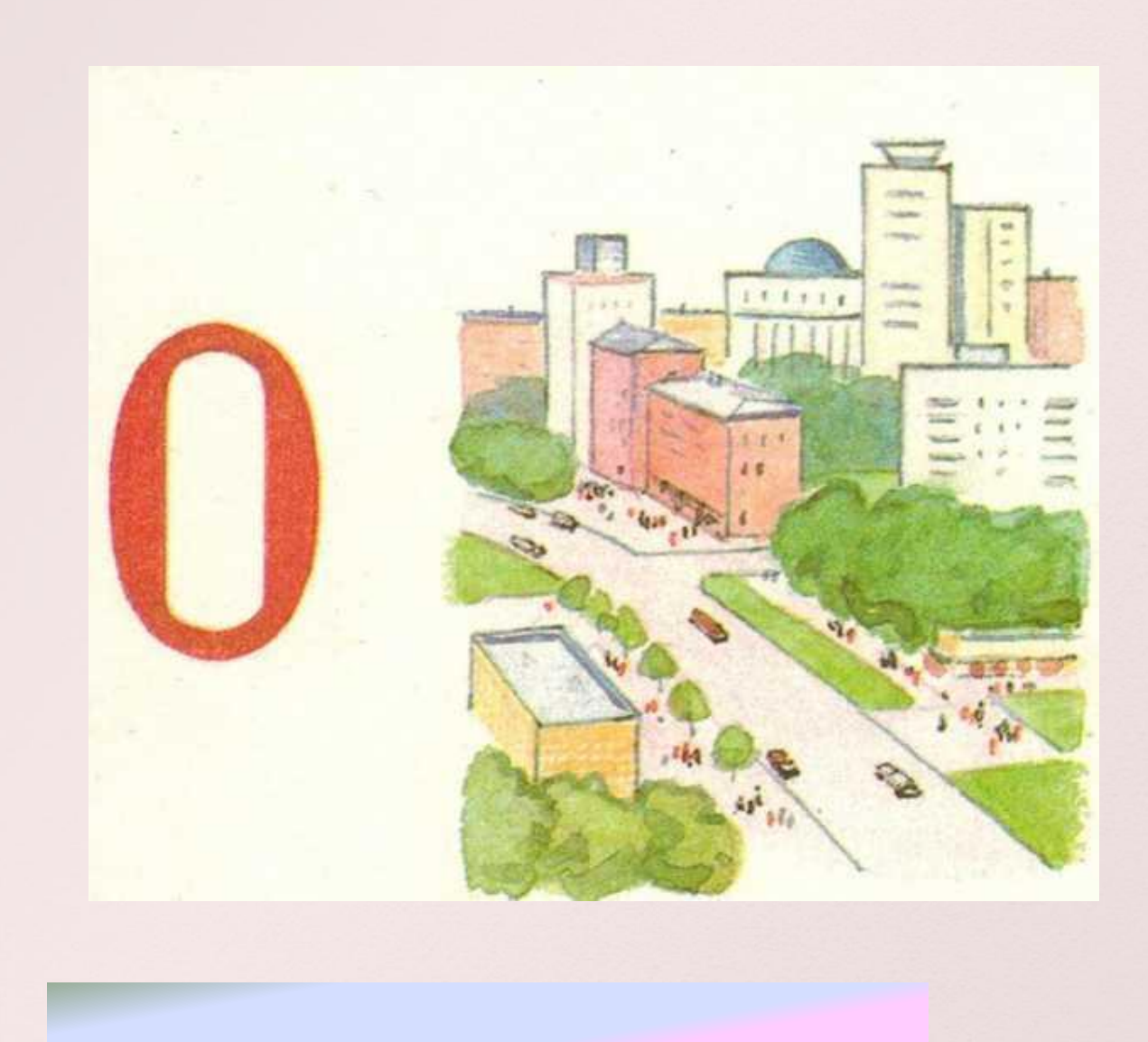

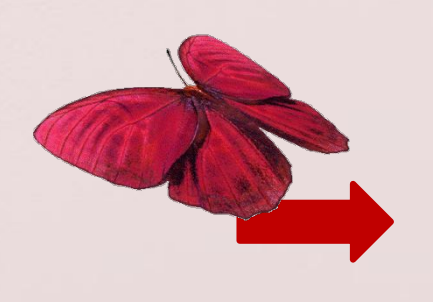

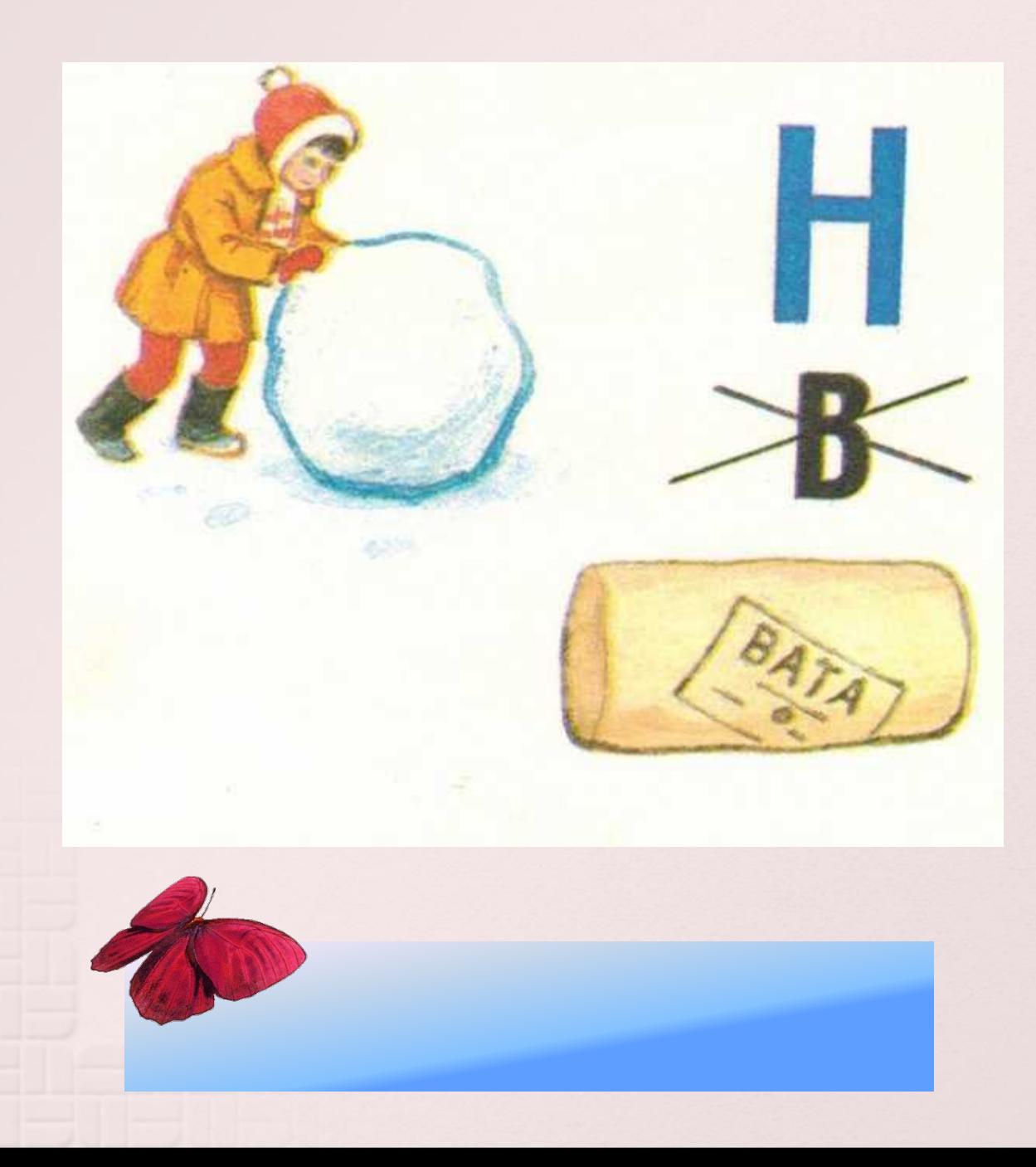

#### ⌘ **Подчеркни основу предложения.**

- ⌘ На опушке стояла берёзка.
- ⌘ Ребята идут в лес за ягодами.
- ⌘ Мальчик поехал на автобусе.
- ⌘ В комнате висит картина.
- ⌘ На тополе шуршит листва.
- ⌘ В глубоком овраге течёт ручей.
- ⌘ В посёлке стоит тишина.

#### ⌘ **Подчеркните основу предложения.**

⌘ 1. В берлоге спит медведь. 2. Ученик решает трудную задачу. 3. Брат купил коньки. 4. Цветёт душистая сирень. 5. Лампы ярко освещают цирк. 6. Сильный ветер качает деревья. 7. Ученики рисуют. 8. Бабушка поставила посуду на стол. 9. Завтра школьники поедут на экскурсию. 10. Под елью вырос белый гриб.

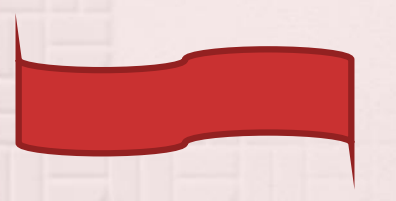

- ⌘ **В каждом предложении подчеркни главные члены.**
- ⌘ 1. Пришла поздняя осень. 2. Дует сильный ветер. 3. Целый день идёт дождик.
- ⌘ 4. Белка тащит в дупло орехи. 5. Птицы улетели в тёплые края. 6. Сороки скачут около жилища людей. 7. Мальчики мастерят красивые кораблики.8. По небу плывут лёгкие облака. 9. Света поёт.

⌘ **Озаглавь. Спиши, обозначая границы предложений. В каждом предложении подчеркни подлежащее и сказуемое.** ⌘ Опадают жёлтые листья с деревьев вянет трава солнце прячется за серые тучи часто моросит мелкий дождь в саду ещё цветут пёстрые астры.

# OPU3MUHYTKA «Ha npyay»

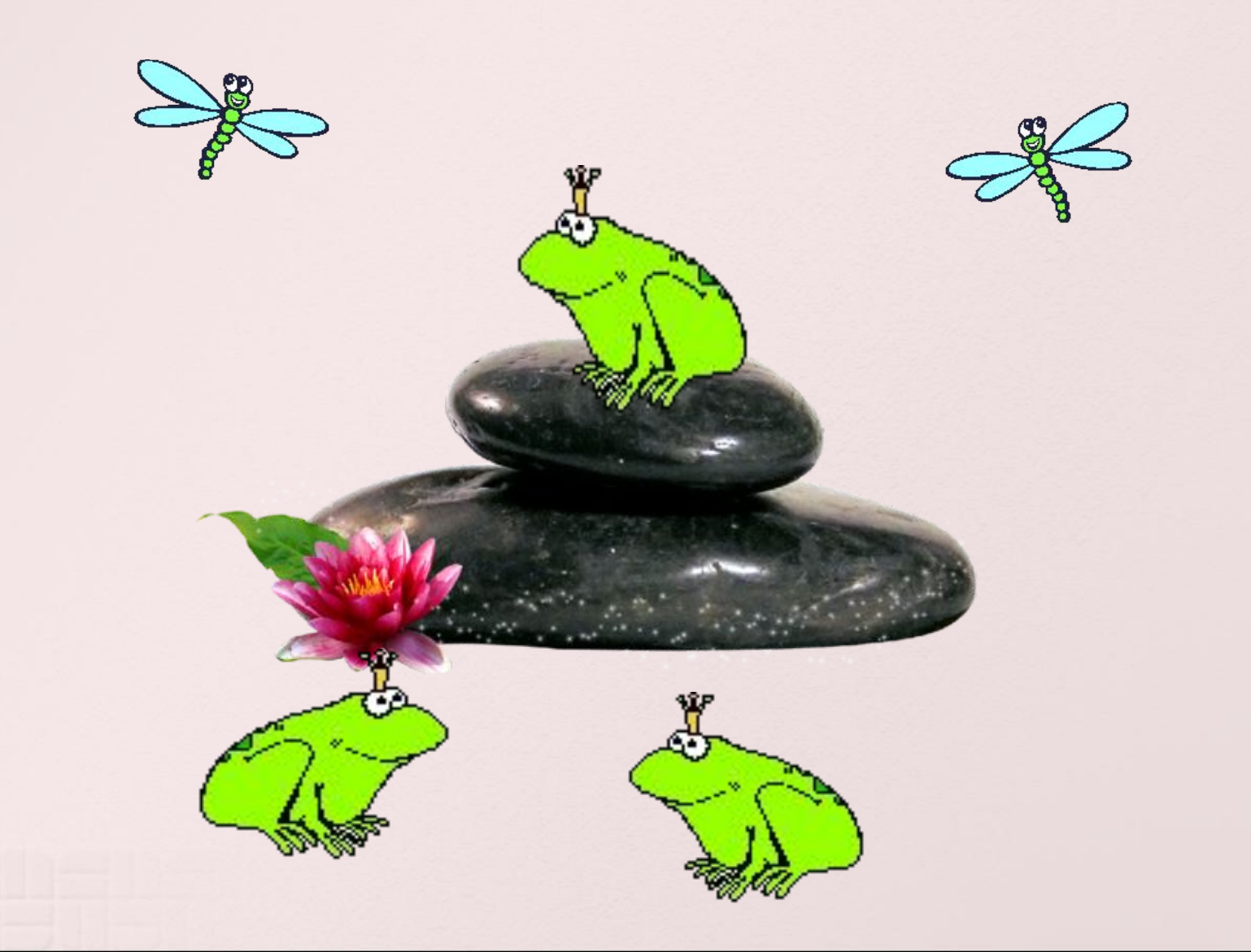

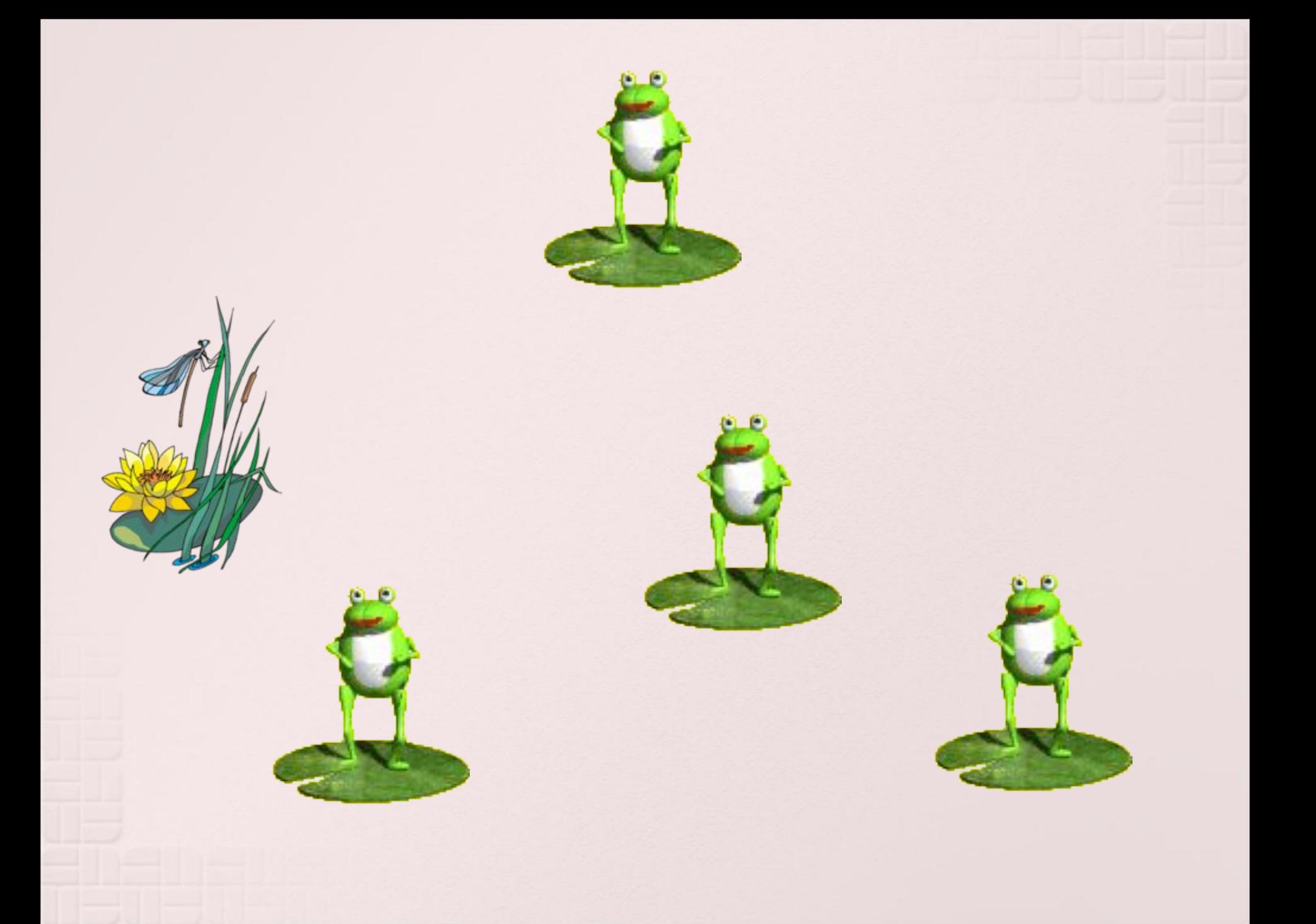

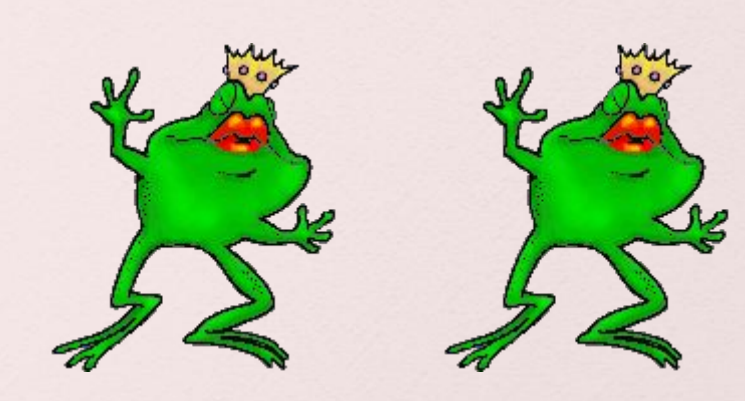

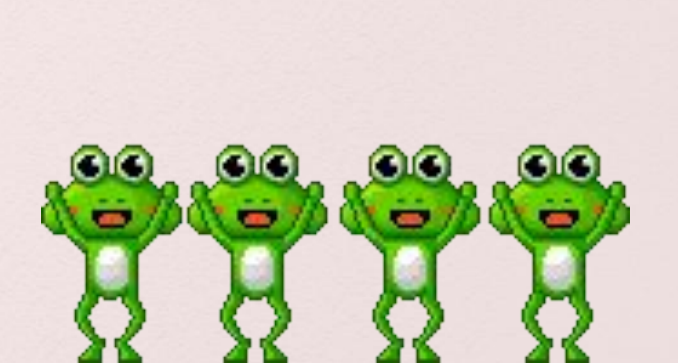

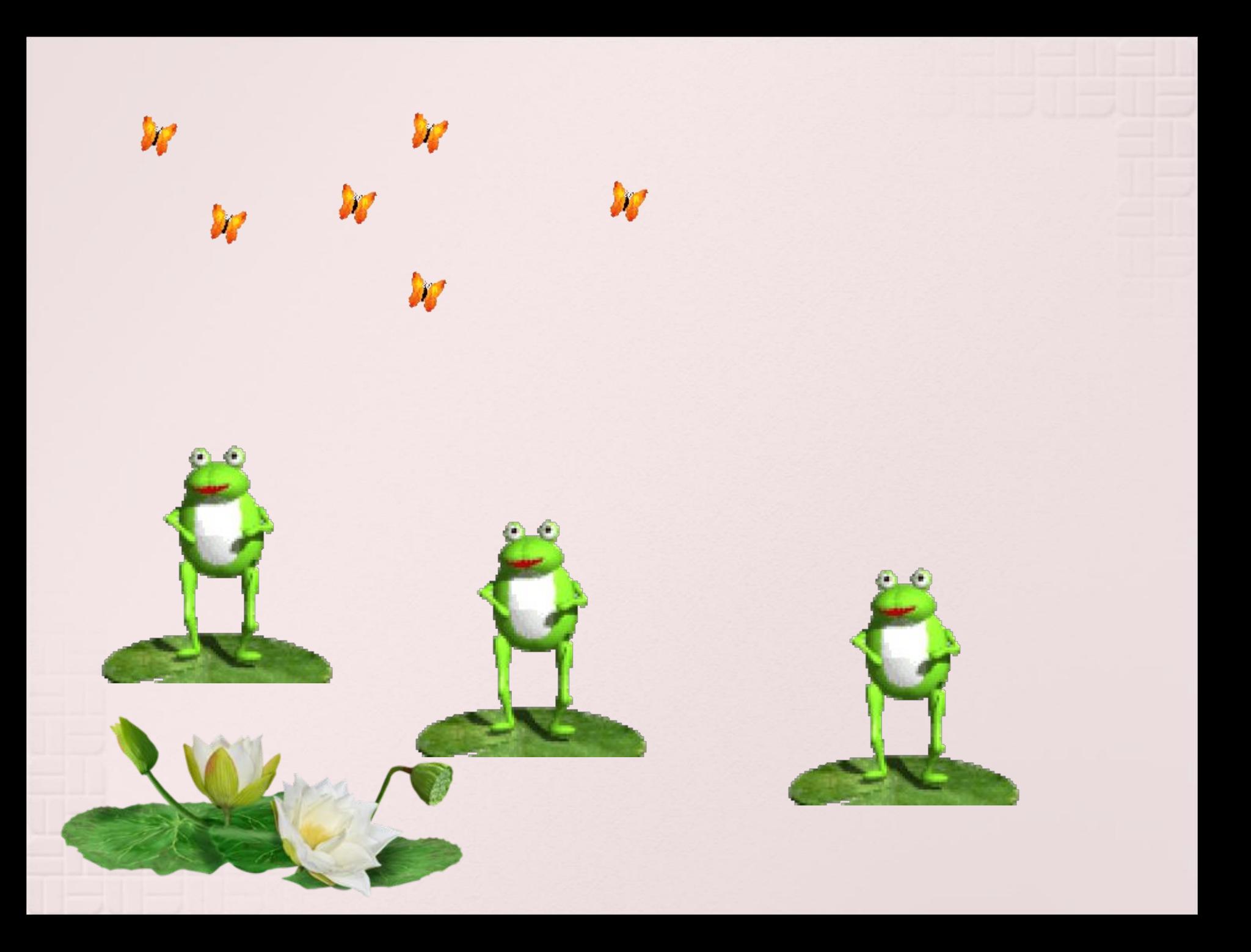

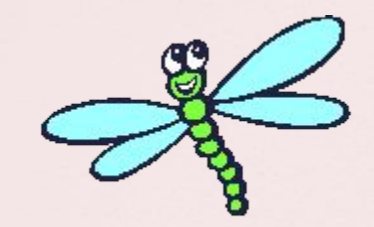

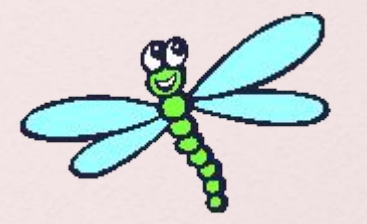

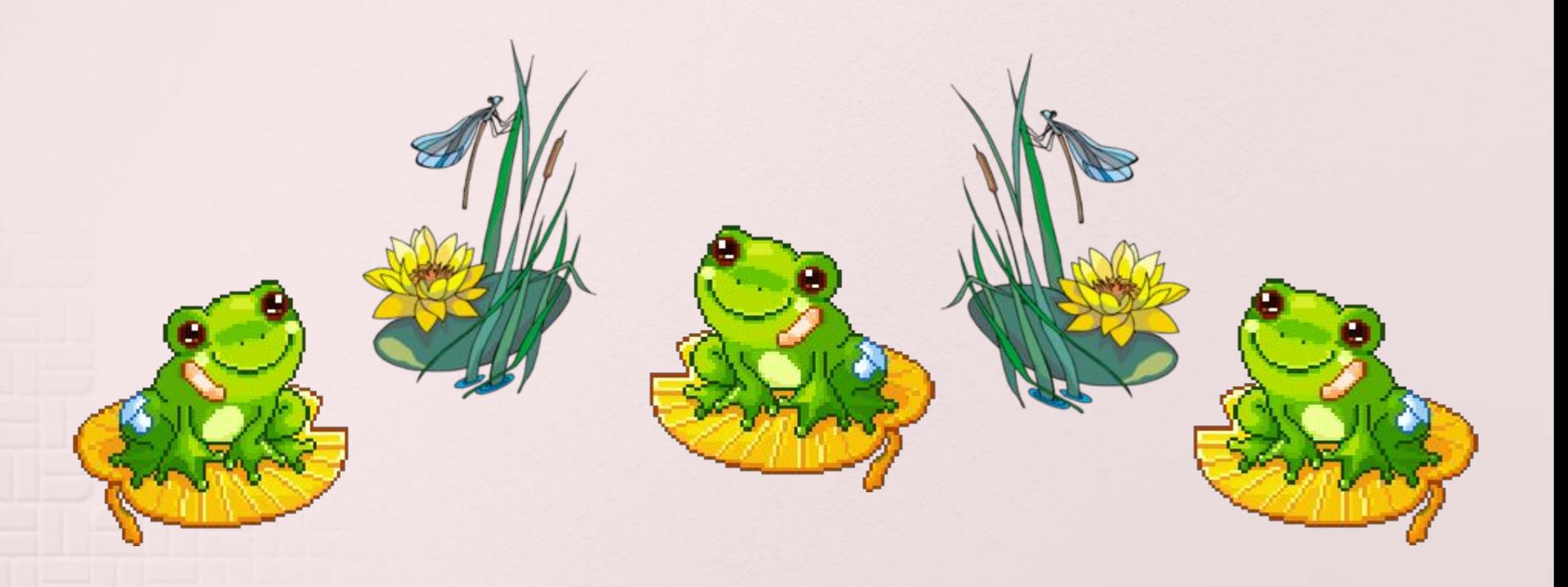

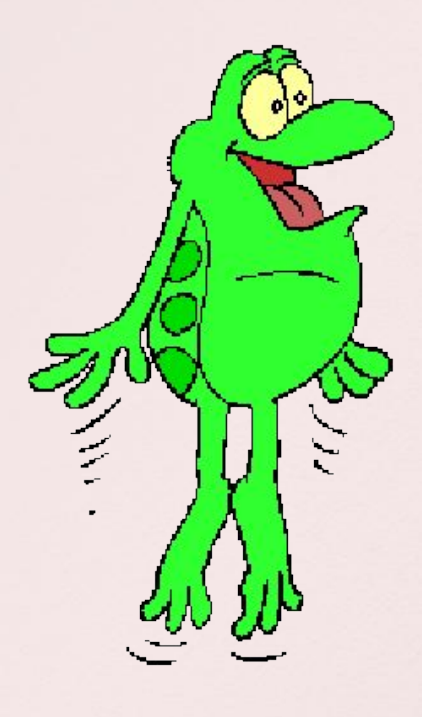

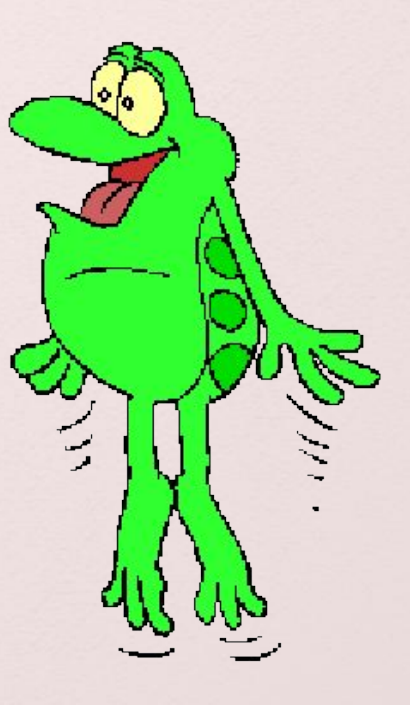

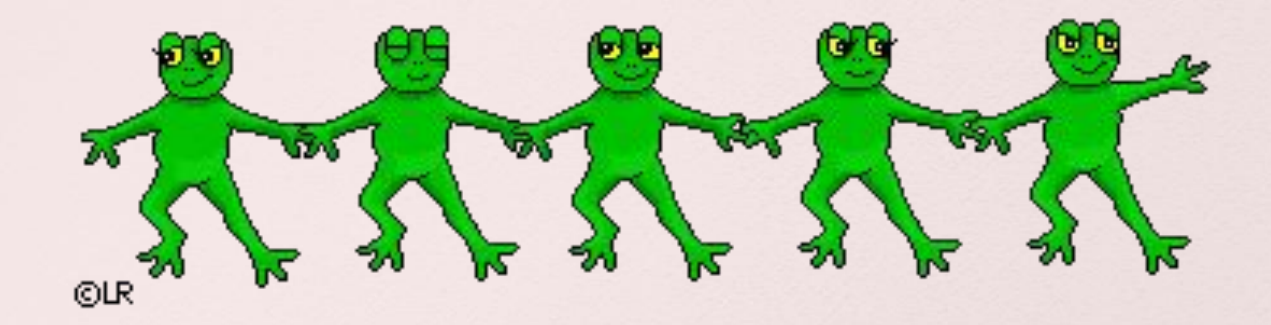

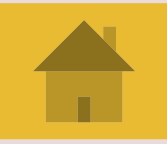

Соедини слова правого и левого столбиков так, чтобы получились новые слова.

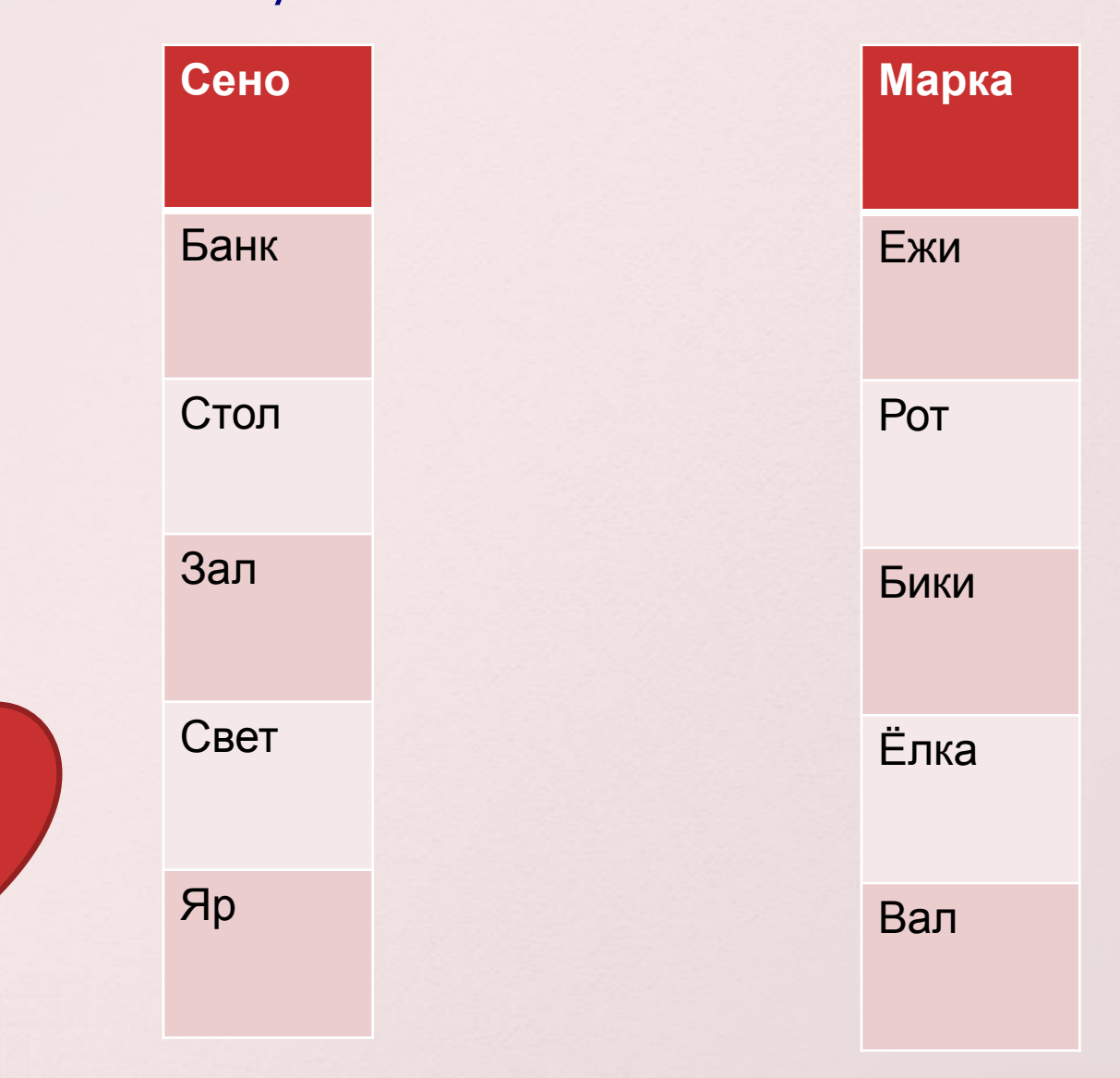

\* Непоседа, который укатился от бабушки и дедушки: а) колобок б) мяч в) клубок г) колесо

# **& СПАСИБО ЗА BHUMAHUE!!!**

#### ⌘ Источники:

- ⌘ http://pixelbrush.ru/uploads/posts/2013-09/1378281047\_05.jpg
- ⌘ http://st03.kakprosto.ru//images/article/2014/4/14/1\_53649a62 51bfa53649a6251c33.jpg
- ⌘ http://luntiki.ru/uploads/images/9/c/9/b/5/01eb5b7252.jpg
- ⌘ http://thumb7.shutterstock.com/photos/thumb\_large/1069403/ 169857359.jpg
- ⌘ http://www.8lap.ru/upload/resize\_cache/iblock/663/341\_341\_2/ 663ccaaa962459cc288a6ffbe588e306.jpg
- ⌘ http://www.neimanmarcus.com/ca/10/product\_assets/D/0/Y/G/V /NMD0YGV\_bk.jpg
- ⌘ http://www.websmi.by/wp-content/uploads/2011/12/kinopoisk.ru -Snow-White-and-the-Seven-Dwarfs-9922656-300x225.jpg
- ⌘ http://cartoons.kartinki-i-oboi.ru/user-content/uploads/wall/thum b/59/184357.jpg

wallpaperforcomputer.net/uploads/posts/20130904/movi dagascar-hd-wallpapers.jpg